# МИНИСТЕРСТВО НАУКИ И ВЫСШЕГО ОБРАЗОВАНИЯ РОССИЙСКОЙ ФЕДЕРАЦИИ<br>Федеральное государственное автономное образовательное учреждение высшего образования<br>«НАЦИОНАЛЬНЫЙ ИССЛЕДОВАТЕЛЬСКИЙ<br>ТОМСКИЙ ПОЛИТЕХНИЧЕСКИЙ УНИВЕРСИТЕТ»

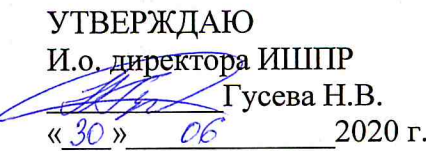

# РАБОЧАЯ ПРОГРАММА ДИСЦИПЛИНЫ **ПРИЕМ 2017 г.** ФОРМА ОБУЧЕНИЯ очная

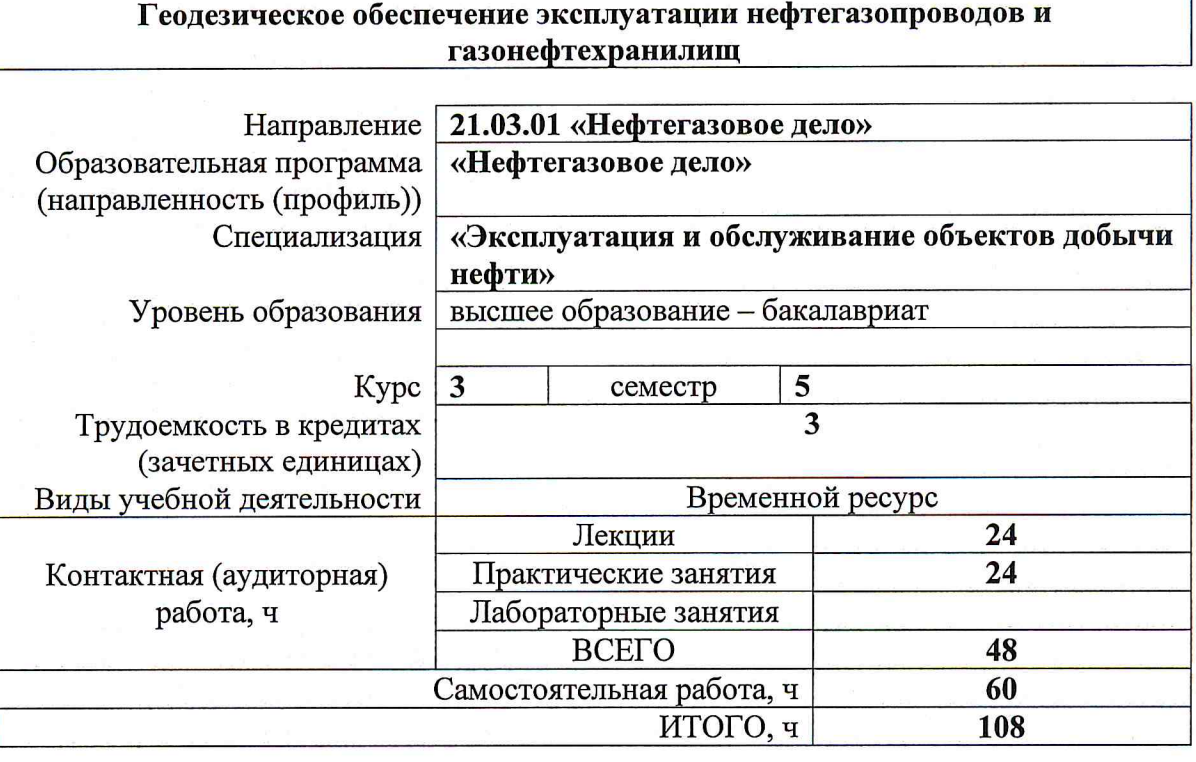

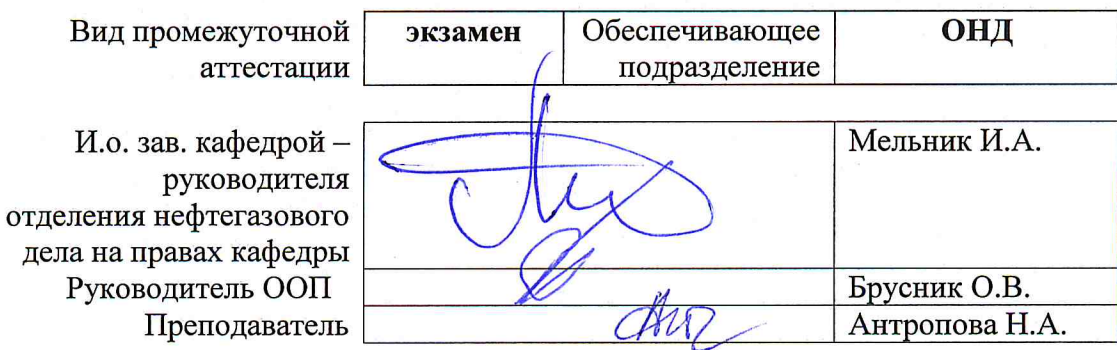

#### 1. Цели освоения дисциплины

Целями освоения дисциплины является формирование у обучающихся ООП Нефтегазовое дело (п. 6. Общей характеристики ООП) состава компетенций для подготовки к профессиональной деятельности.

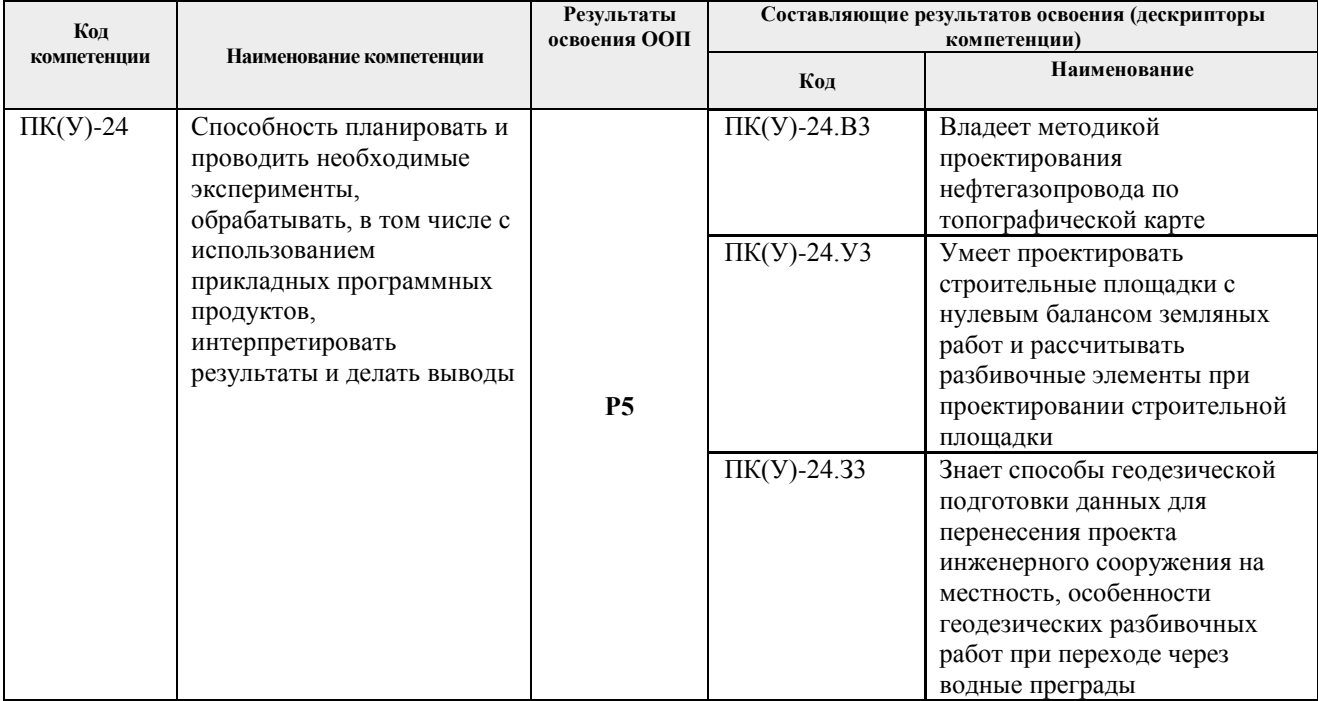

#### 2. Место дисциплины в структуре ООП

Дисциплина относится к вариативной части вариативного междисциплинарного профессионального модуля учебного плана образовательной программы.

#### 3. Планируемые результаты обучения по дисциплине

#### После успешного освоения дисциплины будут сформированы результаты обучения:

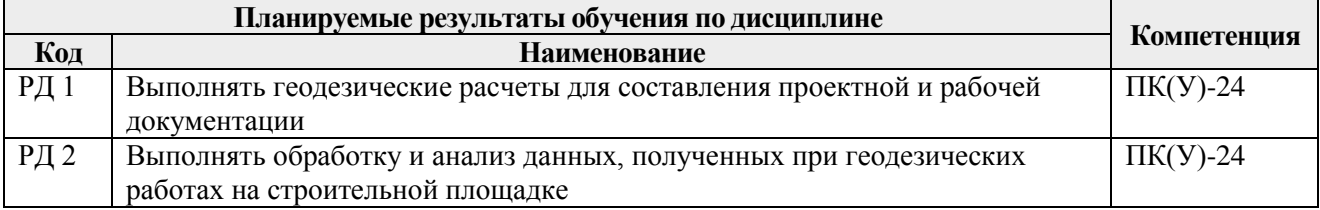

Оценочные мероприятия текущего контроля и промежуточной аттестации представлены в календарном рейтинг-плане дисциплины.

#### 4. Структура и содержание дисциплины

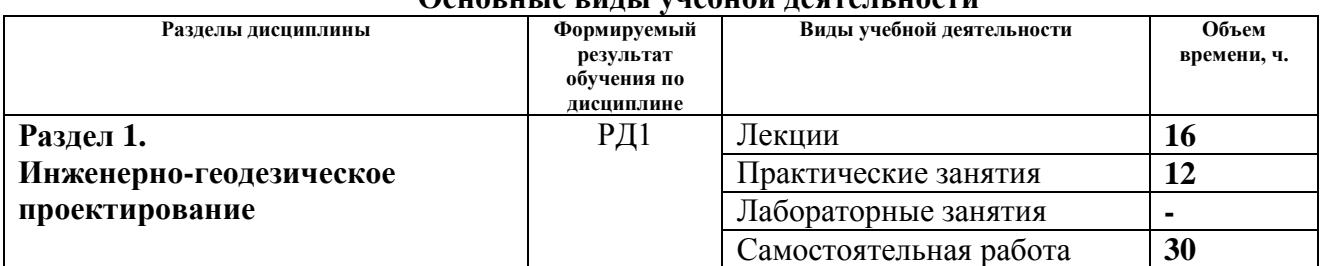

## Основные виды унебной деятельности

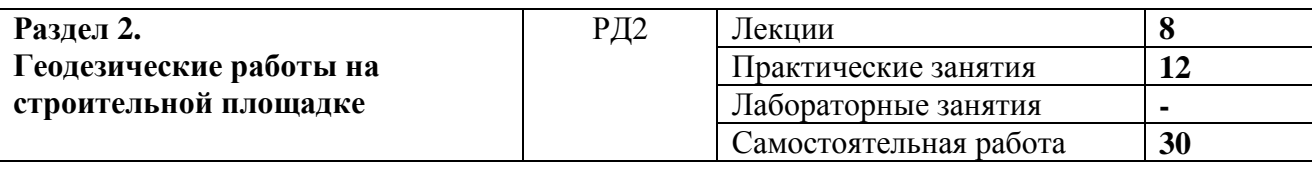

#### **Содержание разделов дисциплины:**

#### **Раздел 1. Инженерно-геодезическое проектирование.**

Технические изыскания. Проект производства геодезических работ (ППГР). Геодезические изыскания для линейных сооружений и площадных сооружений. Основные нормативные документы при изысканиях сооружений линейного типа. Топографогеодезические данные, необходимые для проектирования. Виды и назначение разбивочных геодезических сетей. Геодезическая строительная сетка. Закрепление пунктов разбивочной основы. Проектирование оси сооружения магистрального трубопровода. Разбивочные работы. Способы геодезической подготовки данных для перенесения проекта инженерного сооружения на местность. Элементы геодезических разбивочных работ. Вынос в натуру проектных точек.

#### **Темы лекций:**

- 1. Инженерно-геодезические изыскания.
- 2. Геодезическая основа для строительства.
- 3. Инженерно-геодезическое проектирование.
- 4. Вертикальная планировка рельефа.
- 5. Общие сведения о разбивочных работах.
- 6. Элементы геодезических разбивочных работ.
- 7. Способы геодезических разбивочных работ.

#### **Темы практических занятий:**

- 1. Входной контроль к дисциплине.
- 2. Проектирование строительной площадки с нулевым балансом земляных работ.
- 3. Проектирование нефтегазопровода по топографической карте.
- 4. Рубежный контроль №1.
- 5. Расчёт разбивочных элементов при проектировании строительной площадки.

#### **Раздел 2. Геодезические работы на строительной площадке.**

Передача осей на монтажные горизонты. Закрепление створов осей грунтовыми знаками. Вынос прямолинейного участка. Детальная разбивка осей площадных сооружений и закрепление их на местности. Геодезические работы основного периода строительства. Геодезические работы при сооружении МТ, разбивочные работы при трассировании МТ, геодезические работы при укладке трубопровода в траншею. Особенности геодезических разбивочных работ при переходе через водные преграды. Исполнительные съёмки. Геодезические наблюдения за осадками сооружений, горизонтальными смещениями, кренами, оползнями, трещинами.

#### **Темы лекций:**

- 8. Общая технология разбивочных работ.
- 9. Геодезические работы на строительной площадке.
- 10. Исполнительные съёмки.
- 11. Геодезические наблюдения за смещениями и деформациями инженерных сооружений.

#### **Темы практических занятий:**

- 6. Определение деформации резервуара геодезическими методами.
- 7. Рубежный контроль №2.

### **5. Организация самостоятельной работы студентов**

Самостоятельная работа студентов при изучении дисциплины предусмотрена в следующих видах и формах:

- Работа с лекционным материалом, поиск и обзор литературы и электронных источников информации по индивидуально заданной проблеме курса;
- Работа в электронном курсе (изучение теоретического материала, выполнение индивидуальных заданий и контролирующих мероприятий и др.);
- Изучение тем, вынесенных на самостоятельную проработку;
- Выполнение домашних заданий, расчетно-графических работ;
- Подготовка к практическим и семинарским занятиям;
- Подготовка к оценивающим мероприятиям;

#### **6. Учебно-методическое и информационное обеспечение дисциплины**

#### **6.1. Учебно-методическое обеспечение**

1. Геодезическое обеспечение эксплуатации нефтегазопроводов и газонефтехранилищ: сборник заданий для самостоятельной работы студентов: учебное пособие [Электронный ресурс] / Н. А. Антропова [и др.]; Национальный исследовательский Томский политехнический университет (ТПУ). — 1 компьютерный файл (pdf; 7.1 MB). — Томск: Издво ТПУ, 2011. — Заглавие с титульного экрана. — Электронная версия печатной публикации. — Доступ из корпоративной сети ТПУ. — Системные требования: Adobe Reader. URL: <http://www.lib.tpu.ru/fulltext2/m/2012/m203.pdf> (контент) (дата обращения 20.05.2017) — Режим доступа: для авториз. пользователей.

2. Геодезическое обеспечение эксплуатации нефтегазопроводов и газонефтехранилищ: сборник заданий для самостоятельной работы студентов: учебное пособие [Электронный ресурс] / Н. А. Антропова [и др.]; Национальный исследовательский Томский политехнический университет (ТПУ). — 1 компьютерный файл (pdf; 7.1 MB). — Томск: Издво ТПУ, 2011. — Заглавие с титульного экрана. — Электронная версия печатной публикации. — Доступ из корпоративной сети ТПУ. — Системные требования: Adobe Reader.. URL: <http://www.lib.tpu.ru/fulltext2/m/2012/m203.pdf> (контент) (дата обращения 20.05.2017) — Режим доступа: для авториз. пользователей.

# **6.2. Информационное и программное обеспечение**

Internet-ресурсы (в т.ч. в среде LMS MOODLE и др. образовательные и библиотечные ресурсы):

1. Электронный курс Геодезическое обеспечение строительства и эксплуатации объектов нефтегазового комплекса. Режим доступа: <http://stud.lms.tpu.ru/course/view.php?id=136>

2. Электронно-библиотечная система «Лань» – <https://e.lanbook.com/>

- 3. Электронно-библиотечная система «ZNANIUM.COM» <https://new.znanium.com/>
- 4. Электронно-библиотечная система «Юрайт» <https://urait.ru/>
- 5. Электронно-библиотечная система «Консультант студента» –

<http://www.studentlibrary.ru/>

- 6. Cайт геодезистов [http://geodesist.ru](http://geodesist.ru/)
- 7. Геоинформационный портал [http://www.gisa.ru](http://www.gisa.ru/)
- 8. Центр научно-технических услуг Инжзащита [http://injzashita.com](http://injzashita.com/)
- 9. Библиотека нормативно-правовых актов [http://www.libussr.ru](http://www.libussr.ru/)

10. Бесплатная библиотека документов – [http://www.norm-load.ru](http://www.norm-load.ru/)

Лицензионное программное обеспечение (в соответствии с **Перечнем лицензионного программного обеспечения ТПУ)**:

- 1. Zoom Zoom;
- 2. Adobe Flash Player;
- 3. Amazon Corretto JRE 8;
- 4. Cisco Webex Meetings;
- 5. Document Foundation LibreOffice;
- 6. Google Chrome;
- 7. Microsoft Office 2007 Standard Russian Academic;
- 8. КОМПАС-3D V15;
- 9. СorelDRAW X7 (64-Bit),
- 10. Autodesk AutoCAD 2018 Русский, Лицензия бессрочная.

#### **7. Особые требования к материально-техническому обеспечению дисциплины**

В учебном процессе используется следующее лабораторное оборудование для лекционных, практических, лабораторных и самостоятельных занятий:

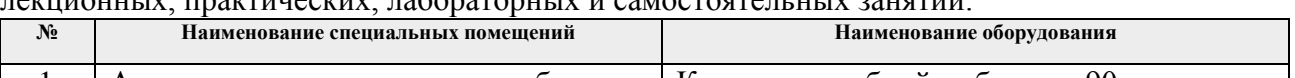

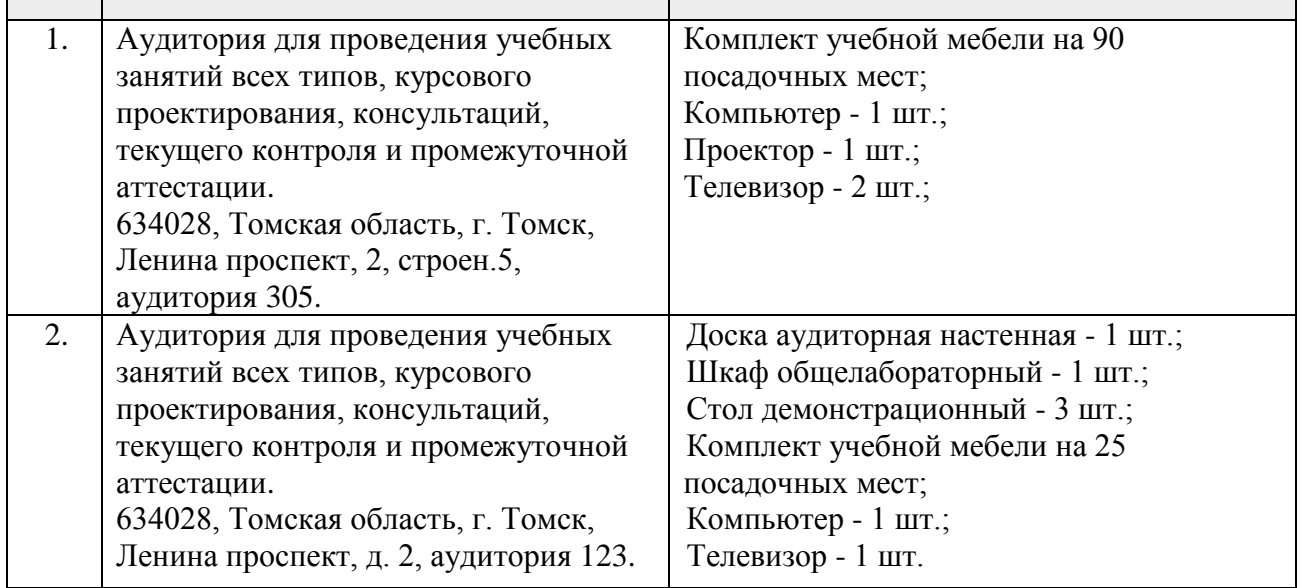

Рабочая программа составлена на основе Общей характеристики образовательной программы по направлению 21.03.01 «Нефтегазовое дело» / профиль подготовки «Эксплуатация и обслуживания объектов добычи нефти» (приема 2017 г., очная форма обучения).

Разработчик:

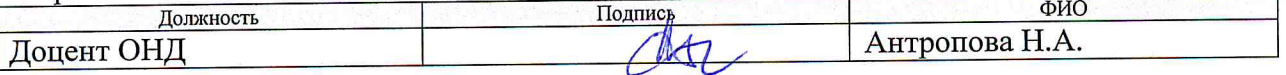

Программа одобрена на заседании обеспечивающей кафедры (Разработки и эксплуатации нефтяных и газовых месторождений (протокол от «23» июня 2017 г. № 8).

И. о. заведующего кафедрой-руководителя отделения-И. А. Мельник на правах кафедры, д.г.-м.н, профессор подпись

# **Лист изменений рабочей программы дисциплины:**

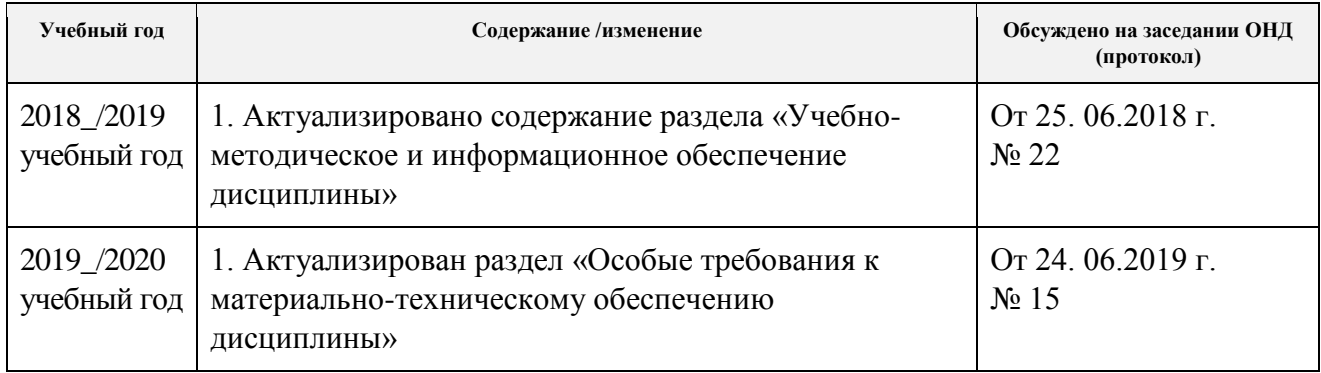